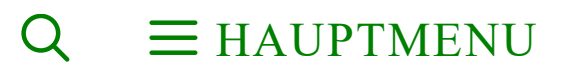

# Tastaturkürzel Gutenberg – Spickzettel

Veröffentlicht am: 03.02.2022

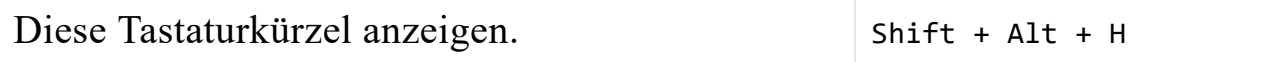

#### Globale Tastaturkürzel

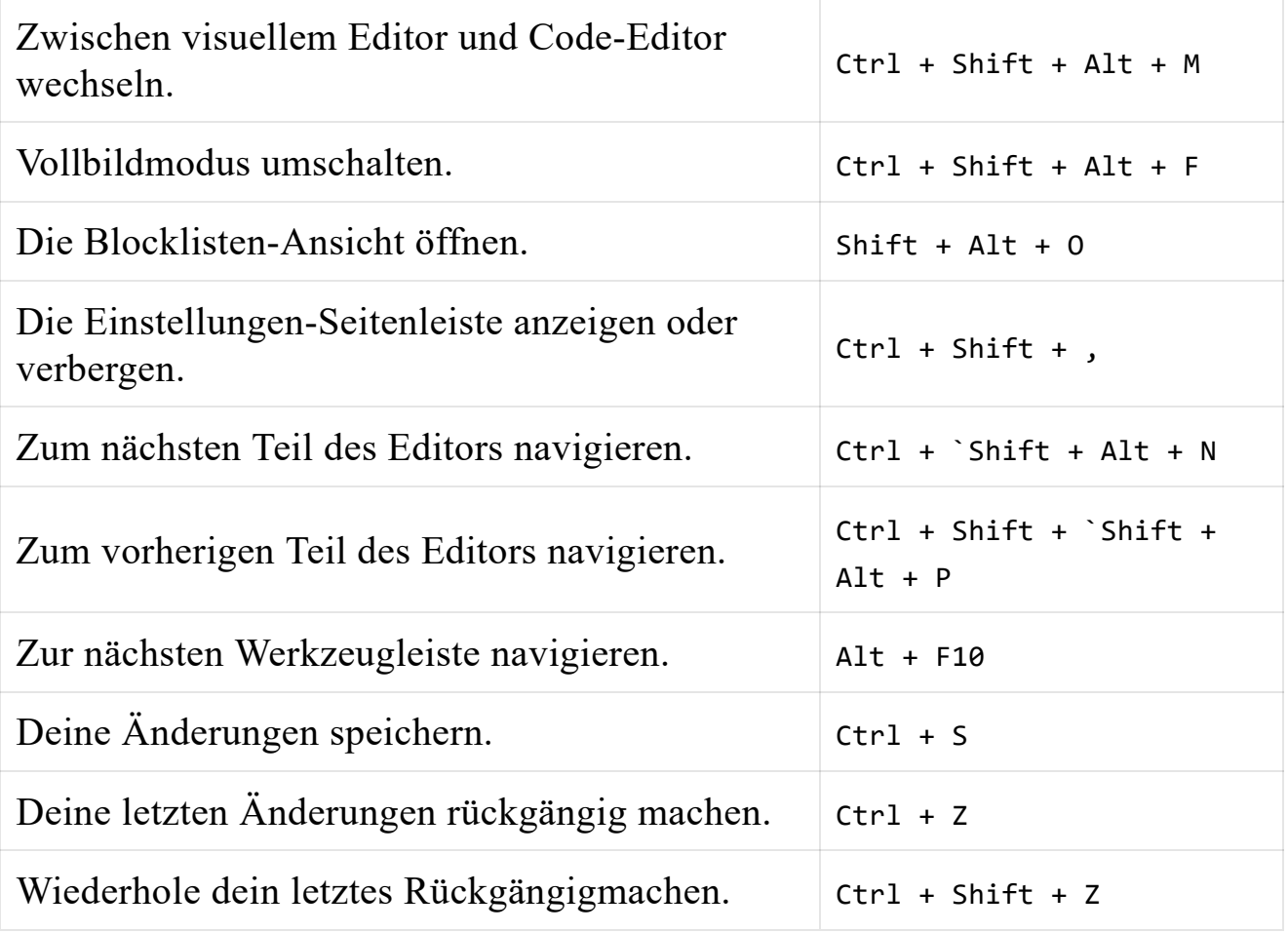

#### Auswahl-Tastaturkürzel

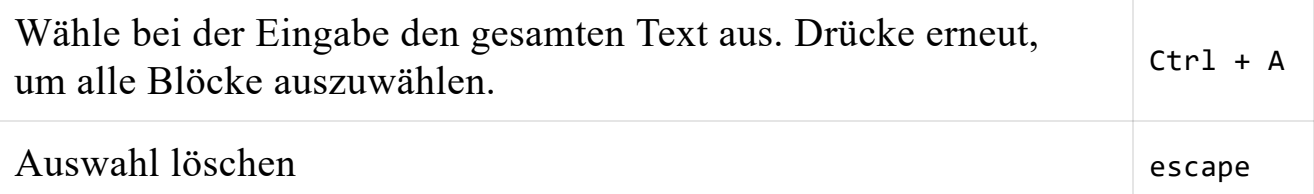

### Block-Tastaturkürzel

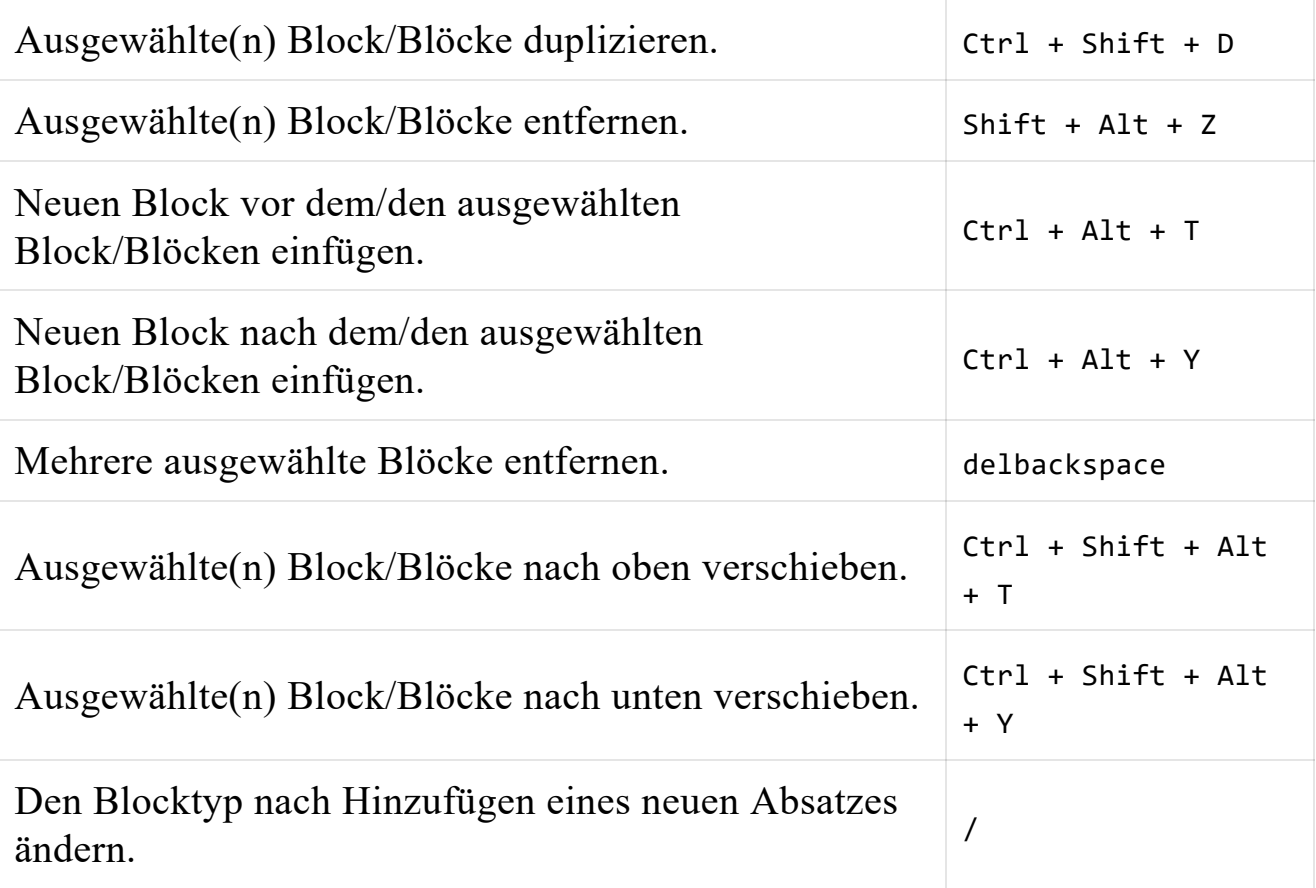

## Textformatierung

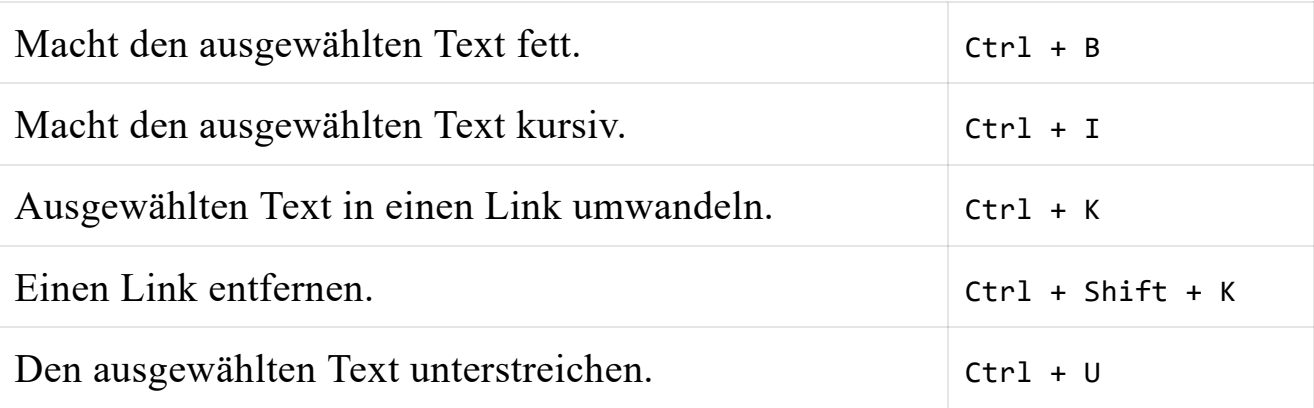